## Технология работы с файлами

## Общие сведения.

**І. Файл** – это определённое количество информации (программа или данные), имеющие имя и хранящиеся в долговременной (внешней) памяти.

Имя файла разделено на две части точкой: собственно имя файла и расширение, определяющее его тип. Имя даёт пользователь, расширение обычно задаётся программой автоматически.

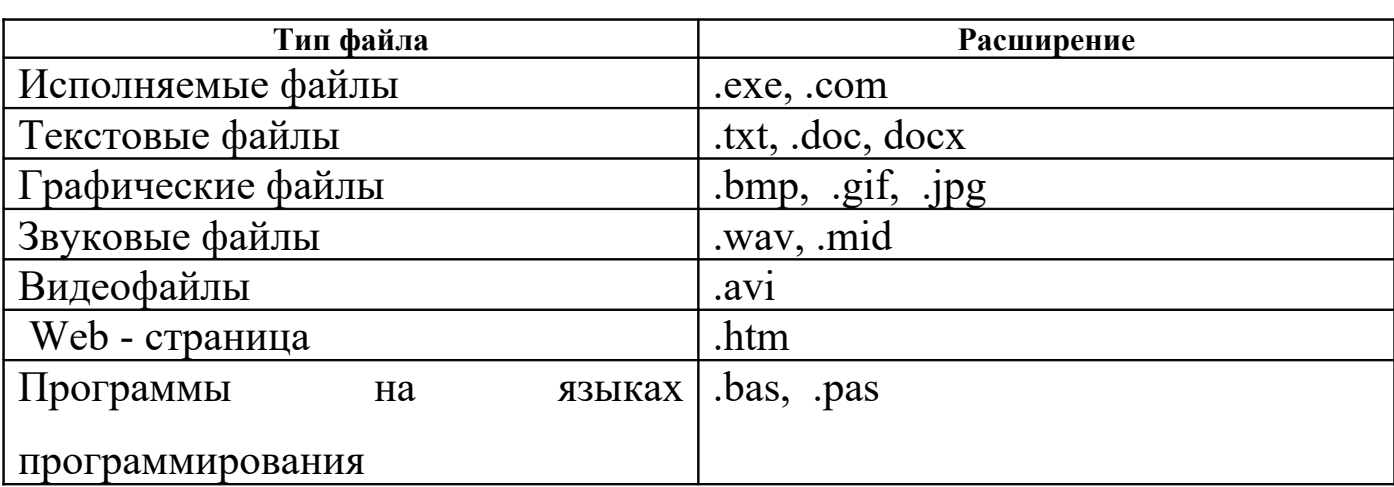

Таблица: расширения в именах файлов.

Имена файлам даются по правилу ИМЯ • РАСШИРЕНИЕ

Для операционной системы MS - DOS имя файла содержит не более 8букв латинского алфавита и цифр, а расширение состоит из трёх латинских букв, например: proba.txt

Для операционной системы Windows имя файла может иметь до 255 символов (можно использовать и русский алфавит) и должно отражать суть файла, например: Общие сведения. docx

**II. Файловая система Windows** основана на понятии ПАПКА. Папки содержат файлы (документы, т.д.) и другие папки, т.е. система имеет иерархическую структуру. Это позволяет лучше организовать файлы и содержащуюся в них информацию.

Для управления файлами используют программу ПРОВОДНИК.

## **III. Порядок хранения файлов** называют *файловой структурой*.

Основным устройством долговременной памяти являются ДИСКИ. Сектора диска нумеруются в линейной последовательности от 1-ого сектора нулевой дорожки до последнего сектора последней дорожки. Файл записывается в произвольные свободные, которые могут находиться на различных дорожках сектора.

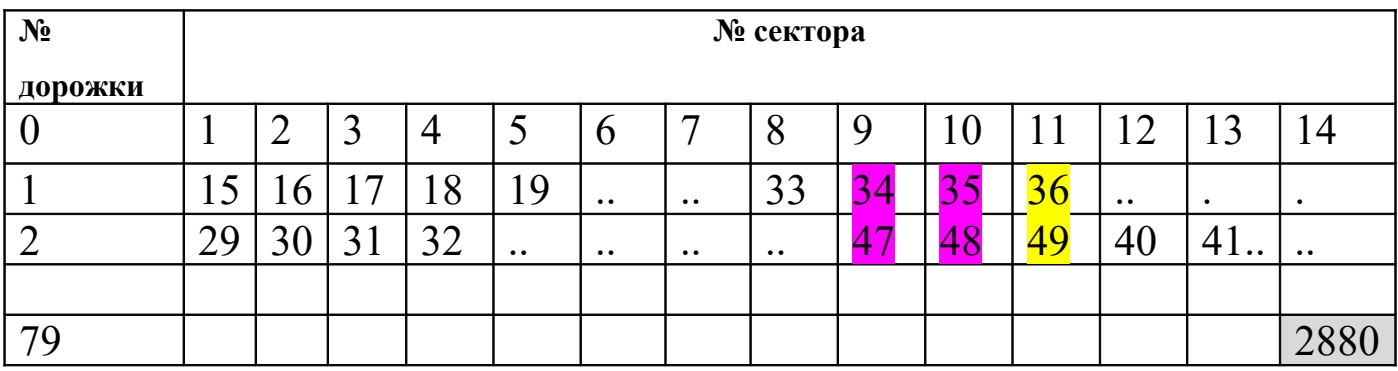

Файл 1 хранится в секторах 24,25 и 39.

Файл 2 хранится в секторах 22, 23 и 37.

Полная информация о секторах, которые занимают файлы, содержится

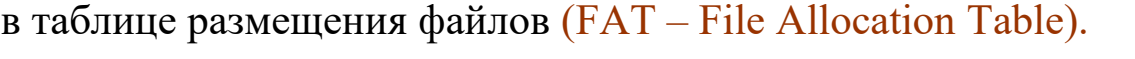

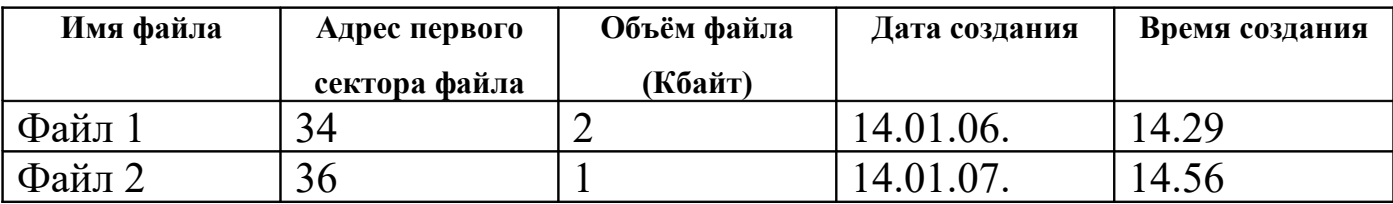

**IV. Существует два различных способа форматирования дисков**: **полное, быстрое**.

**Полное** - проверка качества магнитного покрытия дискеты и её разметку на дорожки и сектора, создание корневого каталога и таблицы размещения файлов. После полного форматирования вся информация на диске будет уничтожена.

**Быстрое** - производит очистку каталога и таблиц размещения файлов.

Логическая структура жёстких дисков отличается от структуры гибких дисков. Минимальный элемент жёсткого диска включает в себя несколько секторов и называется кластером. Размер кластера зависит от типа используемой таблицы FAT и от ёмкости жёсткого диска. FAT16 может адресовать 2<sup>16</sup> = 65536 кластеров.

Обычно размер кластера можно определить, поделив объем памяти диска на 65536 и округлив результат до ближайшего числа, кратного степени двойки. Так, размер кластеров 1,2-гигабайтного диска составляет 32 Кбайт:

1,2 Гбайт\*1024=1228,8 Мбайт\*1024=1258291,2 Кбайт

1258291,2 Кбайт : 65 536 кластеров = 19,2 Кбайт

Ближайшее кратное степени двойки число к 19,5 Кбайт =  $2^5 = 32$ Кбайт.